## Paraninfo UF0950 - Técnicas de reacondicionamiento y preentrega

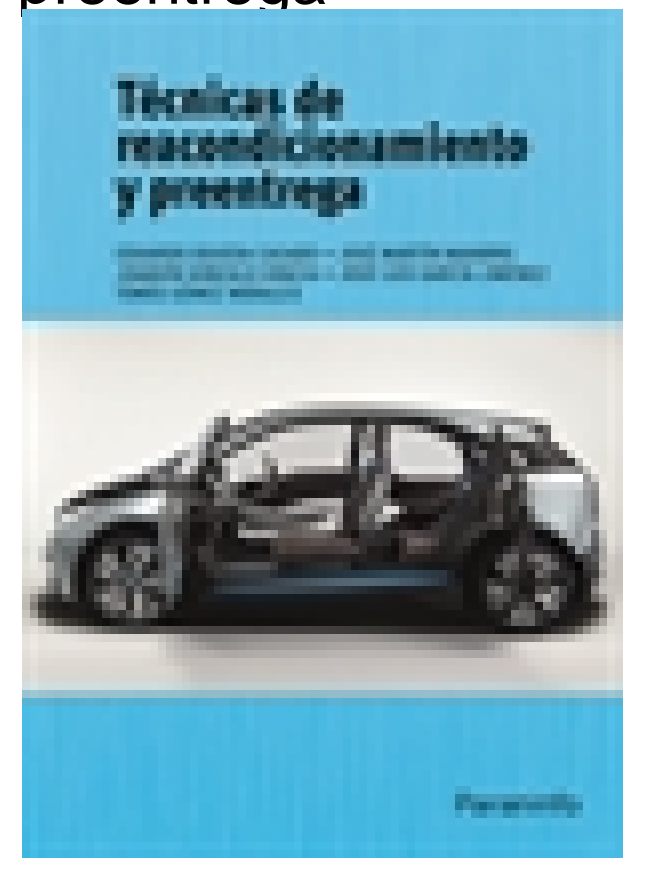

**Editorial:** Paraninfo **Autor:** EDUARDO ÁGUEDA CASADO, JOSÉ MARTÍN NAVARRO, TOMÁS GÓMEZ MORALES, JOSÉ LUIS GARCÍA JIMÉNEZ, JOAQUÍN GONZALO GRACIA **Clasificación:** Certificados Profesionales > Transporte y Mantenimiento de Vehículos **Tamaño:** 17 x 24 cm. **Páginas:** 90 **ISBN 13:** 9788428399975 **ISBN 10:** 8428399972 **Precio sin IVA:** \$ 300.00 Mxn **Precio con IVA: \$ 300.00 Mxn Fecha publicacion:** 01/03/2013

## **Sinopsis**

Técnicas de Reacondicionamiento y Preentrega desarrolla los contenidos relativos a los defectos y los daños de la pintura de vehículos, sin olvidar sus causas y las técnicas de corrección de los primeros, además de los materiales y productos auxiliares, y las técnicas de reacondicionamiento y preentrega. Asimismo, la obra incluye los métodos más novedosos de este sector profesional con el objetivo de garantizar al usuario una completa actualización de la información. Al mismo tiempo, un lenguaje sencillo y numerosos gráficos, ilustraciones y fotografías de gran detalle que complementan las explicaciones facilitan la comprensión y la asimilación de lo tratado.

El libro corresponde a la Unidad Formativa (UF950) incluida en el módulo formativo de Embellecimiento de Superficies, del Certificado de Profesionalidad de Pintura de Vehículos (TMVL0509), regulado por el Real Decreto 723/2011, de 20 de mayo, por el que se establecen once certificados de profesionalidad de la familia profesional de Transporte y Mantenimiento de Vehículos. Es importante señalar que tanto la secuenciación como el nivel de los contenidos del manual se han dispuesto según lo establecido en la citada normativa. Indice

Introducción**; 1.** Causas, defectos y daños de la pintura; **2.** Técnicas de corrección de defectos; **3.** Materiales y productos auxiliares; **4.** Reacondicionamiento y preentrega.

Ediciones Paraninfo S.A. Calle Velázquez no. 31, 3º. Derecha, 28001 Madrid (España) Tel. (+34) 914 463 350 Fax (34) 91 445 62 18 [\[email protected\]](/cdn-cgi/l/email-protection) www.paraninfo.es